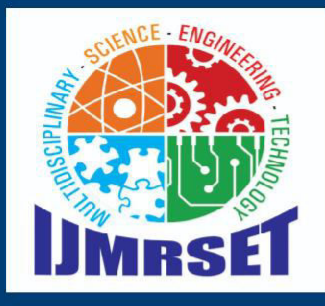

## **e-ISSN:2582-7219**

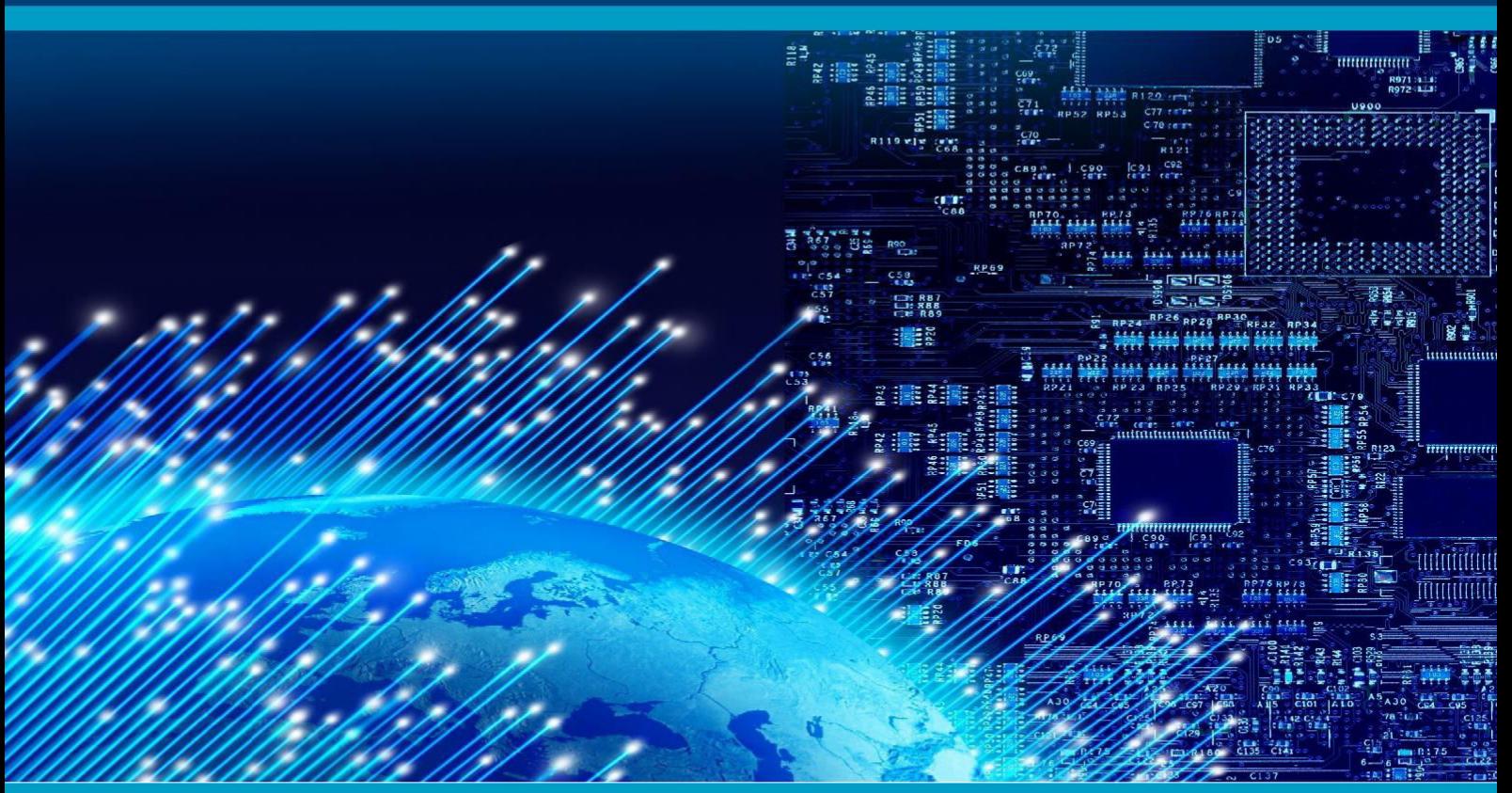

# INTERNATIONAL JOURNAL OF MULTIDISCIPLINARY RESEARCH IN SCIENCE, ENGINEERING AND TECHNOLOGY

### **Volume 7, Issue 4, April 2024**

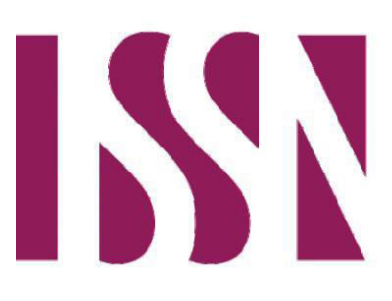

**INTERNATIONAL STANDARD SERIAL NUMBER INDIA** 

*Impact Factor: 7.521*

 **| ISSN: 2582-7219 |** [www.ijmrset.com](http://www.ijmrset.com/) **| Impact Factor: 7.521| Monthly Peer Reviewed & Referred Journal |**

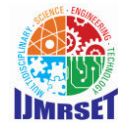

 **| Volume 7, Issue 4, April 2024 |** 

 **| DOI:10.15680/IJMRSET.2024.0704109 |**

## **Linux from Scratch**

#### **Ms. Sana Shaikh, Yash Jagdish Munurreddy, Jacob Stiven Salvi, Mangesh Dattatraya Mane**

Department of Computer Engineering, A.G. Patil Polytechnic Institute, Solapur, India

#### **ABSTARCT:**

- Linux From Scratch (LFS) is a project that provides you with step-by-step instructions for building your own customized Linux system entirely from source. Many wonder why they should go through the hassle of building a Linux system from scratch when they could just download an existing Linux distribution.
- Linux From Scratch (LFS) is a project unlike any other in the Linux world. It isn't a distribution like Ubuntu or Fedora, nor is it a package manager like apt or yum. Instead, LFS offers a unique and challenging journey: building a complete, customized Linux system entirely from source code.
- The reasons for undertaking an LFS project are diverse. Some enthusiasts seek a deeper understanding of how Linux systems work at the core. By compiling everything from source, they gain a profound appreciation for the intricate interplay of components that make up a Linux system. For others, LFS offers the ultimate customization. They can select specific versions of software packages, apply custom patches, and tailor the system to their precise needs. Security-focused users might find LFS appealing as it allows complete control over the build process. They can meticulously audit the source code for vulnerabilities and apply security patches as needed, ensuring a more secure foundation.
- The LFS project is divided into stages, each meticulously documented in the official LFS book. The initial stages focus on building a minimal development environment with basic tools like compilers and linkers. With this environment in place, you can then compile and install more complex software packages, gradually building a functional system.
- The Linux From Scratch (LFS) project started in 1999. It was initiated by Gerard Beekmans and was designed to provide users with step-by-step instructions for building a basic Linux system from source code.
- As for the license used for the project, the instructions and documentation provided by the LFS project itself are typically licensed under the Creative Commons Attribution-ShareAlike 4.0 International License (CC BY-SA 4.0). However, it's important to note that the software packages and components used in LFS may have their own respective licenses, as they are often sourced from various upstream projects. These licenses can vary and may include open-source licenses such as the GNU General Public License (GPL) or the MIT License, among others.
- Here are some components of a System build with LFS:-
- 1. **The Kernel**: The heart of the operating system, responsible for managing hardware resources and providing core system services.
- 2. **The C Library (glibc)**: A fundamental set of libraries providing essential functions for user programs.
- 3. **Essential Utilities**: Basic tools like file manipulation utilities (coreutils), text editors (busybox), and process management tools (ps).

#### **I. INTRODUCTION**

- Any Operating System consists of some core concepts like the Kernel, Init System, a Graphical User Interface having the capability to ease the users day to day lifestyle by providing features which help them in getting almost any task done in a couple of minutes
- While building LFS, there is a procedured protocol given in the book LFS-12.0 (version of LFS) which is to be followed in order to building the system with a working Command Line Interface capable of executing basic and day to day used commands like cd, ls, ld, mv, rename, cp etc and some advanced commands used for text manipulation like sed, grep, awk.
- The Book gives a step by step procedure of how to obtain the Compressed file for a particular cluster of programs which is to be built using the compiler toolchain. Do take a note, that the cross compiling toolchain is also to be built by the user who is building the LFS System.

 **| ISSN: 2582-7219 |** [www.ijmrset.com](http://www.ijmrset.com/) **| Impact Factor: 7.521| Monthly Peer Reviewed & Referred Journal |**

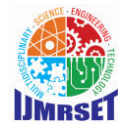

 **| Volume 7, Issue 4, April 2024 |** 

 **| DOI:10.15680/IJMRSET.2024.0704109 |**

 The user has to build GlibC (GNU C Library) which is an alternative of MUSL (another C Library developed by Rich Felker). The System is built majorly by tweaking the kernel and the apis related to it when the operating system is half way compiled and configuring the system to use a default shell (interface for the user to talk with the Kernel). A shell is a program which is the main inteface between the user and the kernel to interact and pass on messages in the form of I/O.

#### **II. OBJECTIVES**

The objective of the Linux From Scratch (LFS) project is to provide a comprehensive and accessible framework for individuals to construct their own custom Linux systems from source code.

1. Accessibility: The primary aim is to ensure that the Linux From Scratch (LFS) framework is designed with userfriendliness in mind, catering to individuals with diverse technical proficiencies. This includes providing comprehensive documentation, intuitive interfaces, and supportive resources to facilitate users in constructing custom Linux systems from the ground up.

2. Universal Access: The framework is built to be universally accessible, accommodating users worldwide irrespective of their geographical location, infrastructure limitations, or hardware configurations. By promoting a seamless experience across different environments, LFS encourages a global community of Linux enthusiasts and developers to collaborate and contribute effectively.

3. Real-time Conversion: A core functionality of the LFS framework is its capability for real-time conversion of source code into fully functional Linux systems. This feature streamlines the development process, allowing users to witness immediate results and iterate rapidly, thereby enhancing productivity and project turnaround times.

4. Adaptability and Customization: One of the key strengths of the LFS framework lies in its adaptability and customization options. Users have the freedom to tailor their Linux systems according to specific requirements, preferences, and use cases. This flexibility fosters innovation, experimentation, and the creation of bespoke solutions, empowering users to craft unique and optimized Linux distributions tailored to their individual or organizational needs.

#### **III. SYSTEM REQUIREMENTS**

The system requirements for a Linux From Scratch can vary depending on factors such as:

#### **1. Operating Systems Support:**

Supported systems for the project are Windows 7 and later version or MAC.

#### **2. Programming Language –**

C for Kernel tweaking, and majorly everything is to be built through the Command Line.

#### **3. Constraints –**

This project is based on compiling the LFS system from scratch using the cross compiling toolchain. The users are provided with the xz files to unpack and start building the system using configure script and make with some additional flags to tweak the build process.

#### **4. Technical Analysis –**

For developing this project, we have mostly played with the low level stuff including tweaking the kernel, building partitions and using those partitions to build the operating system. We have used ext4 as the default file system format with 32 and 64-bit as the supporting architectures.

#### **5. Performance Analysis –**

Speaking about the performance, the operating system boots under 15 seconds from the GruB Bootloader to the Hello World TUI Interface and the shell prompt. After that the user is expected to install the operating system by themselves using the command line interface itself.

 **| ISSN: 2582-7219 |** [www.ijmrset.com](http://www.ijmrset.com/) **| Impact Factor: 7.521| Monthly Peer Reviewed & Referred Journal |**

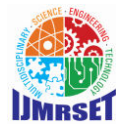

#### **| Volume 7, Issue 4, April 2024 |**

#### **| DOI:10.15680/IJMRSET.2024.0704109 |**

#### **IV. DESIGN PHASE**

#### **1. Project Components**

- Documentation Structure: Define a hierarchical structure for organizing the LFS documentation, including chapters, sections, and sub-sections covering various aspects of the Linux build process.
- Build Environment: Specify the tools and utilities required to set up the build environment, including compilers, libraries, and development packages.
- Configuration Management: Develop tools and utilities for configuring system components, such as the kernel, bootloader, network settings, and user accounts.
- Testing and Validation: Implement mechanisms for testing and validating the integrity and functionality of the Linux system throughout the build process.
- User Interface: Design a user-friendly interface for accessing the LFS documentation, providing navigation menus, search functionality, and interactive tutorials to guide users through the build process.

#### **2. Project Workflow**

- Define the workflow for creating and maintaining the LFS documentation, including content creation, review, editing, and publishing.
- Establish collaboration mechanisms for community participation, allowing users to contribute updates, corrections, and improvements to the LFS documentation.
- Implement version control and revision management systems to track changes, manage branches, and ensure the integrity of the LFS documentation over time.

#### **V. IMPLEMENTATION**

#### **1. Setting Up the Build Environment**

The first step in implementing LFS is to set up the build environment. This involves installing the necessary tools and utilities required for compiling and building software from source code. Users will need a host system running a Linux distribution, as well as development tools such as GCC, Binutils, and Make. Additionally, users will need to create a dedicated directory for the LFS build, where all the source code and build files will be stored.

#### **2. Downloading and Compiling Packages**

Once the build environment is set up, users can begin downloading and compiling the packages needed to build their Linux system. The LFS documentation provides a list of required packages, including the Linux kernel, GNU utilities, and essential libraries. Users will need to download the source code for each package and compile it according to the instructions provided in the LFS documentation. This process may involve configuring build options, running make commands, and installing the compiled binaries to the appropriate directories.

#### **3. Configuring System Components**

After compiling the necessary packages, users will need to configure various system components to customize their Linux system. This includes configuring the Linux kernel, setting up device drivers, configuring the system startup process, and configuring system services. The LFS documentation provides detailed instructions for configuring each component, along with explanations of the various configuration options available

#### **4. Creating a Bootable Linux System**

Once all the system components are configured, users can create a bootable Linux system using a bootloader such as GRUB or LILO. This involves installing the bootloader to the system's boot partition, configuring it to load the Linux kernel and initial ramdisk, and setting up the boot parameters. Users will also need to create configuration files for the bootloader, specifying the location of the Linux kernel and the root filesystem.

#### **VI. CONCLUSION**

In conclusion, the implementation of Linux From Scratch (LFS) provides users with a hands-on learning experience in building their own Linux system from scratch. By following the step-by-step instructions provided in the LFS documentation, users can gain a deeper understanding of the Linux operating system and its underlying components.

 **| ISSN: 2582-7219 |** [www.ijmrset.com](http://www.ijmrset.com/) **| Impact Factor: 7.521| Monthly Peer Reviewed & Referred Journal |**

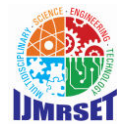

#### **| Volume 7, Issue 4, April 2024 |**

#### **| DOI:10.15680/IJMRSET.2024.0704109 |**

### **Testing and Quality Assurance**

### 1. Kernel Configuration Test:-

- Test Case: Ensure that the Linux kernel is configured correctly with required features enabled.
- Test Steps:
- Load the kernel configuration file.
- Verify that essential kernel features such as device drivers, filesystem support, and networking options are enabled.
- Expected Outcome: All required kernel features are enabled as per the LFS documentation.

#### 2. Package Compilation Test:-

- $\triangleright$  Test Case: Validate the compilation of individual packages from source code
- $\triangleright$  Test Steps:
- $\triangleright$  Compile a sample package (e.g., GNU Core Utilities) using the provided build instructions.
- $\triangleright$  Verify that the compilation process completes successfully without errors.
- $\triangleright$  Check the generated binaries to ensure they are installed in the correct directories
- Expected Outcome: The package compiles without errors, and the binaries are installed in the designated directories.

#### 3. Filesystem Structure Test:-

- > Test Case: Ensure that the filesystem structure of the LFS system adheres to the standard Linux directory layout.
- $\triangleright$  Test Steps:
- $\triangleright$  Compile contents of essential system directories (e.g., /bin, /sbin, /usr/bin) using the ls command.
- $\triangleright$  Verify that the expected binaries and directories are present in each directory
- Expected Outcome: The filesystem structure follows the standard Linux directory layout, with essential binaries and directories in their respective locations.

4. Bootloader Configuration Test:

- $\triangleright$  Test Case: Validate the configuration of the bootloader (e.g., GRUB) for booting the LFS system.
- $\geq$  Test Steps:<br> $\geq$  Inspect the
- Inspect the bootloader configuration file (e.g., grub.cfg) to ensure it specifies the correct kernel and initramfs files.<br>
Figure 1. Verify that the bootloader is installed to the appropriate boot partition
- Verify that the bootloader is installed to the appropriate boot partition
- Expected Outcome: : The bootloader configuration points to the correct kernel and initramfs files, and the bootloader is installed to the boot partition successfully.

5. System Initialization Test:

- Test Case: Verify that the LFS system initializes correctly during boot.
	- Test Steps:
	- Boot the LFS system and observe the boot messages for any errors or warnings.
	- Log in to the system and check the output of system initialization scripts (e.g., /etc/rc.local).
	- Expected Outcome: The system boots without errors, and initialization scripts execute successfully, bringing the system to a usable state.

#### **Deployment**

1. Configuration of System Components:

Before creating the bootable Linux system, users must configure all essential system components according to their requirements. This includes setting up the filesystem, configuring device drivers, networking, user accounts, and other system settings as needed.

2. Selection of Bootloader:

Users can choose between different bootloaders such as GRUB (GRand Unified Bootloader) or LILO (LInux LOader) for their LFS system. Each bootloader has its configuration methods and features, but both serve the purpose of loading the Linux kernel and initial ramdisk during the boot process.

 **| ISSN: 2582-7219 |** [www.ijmrset.com](http://www.ijmrset.com/) **| Impact Factor: 7.521| Monthly Peer Reviewed & Referred Journal |**

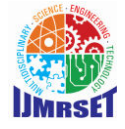

 **| Volume 7, Issue 4, April 2024 |** 

 **| DOI:10.15680/IJMRSET.2024.0704109 |**

3. Installation of Bootloader:

Once the bootloader is chosen, it needs to be installed onto the system's boot partition. This typically involves using commands like grub-install for GRUB or lilo for LILO. The bootloader installation process sets up the necessary boot files and configurations in the designated boot partition.

4. Configuration of Bootloader:

After installation, the bootloader must be configured to load the Linux kernel and initial ramdisk during boot-up. This involves editing configuration files specific to the chosen bootloader. For example, in GRUB, users modify the /boot/grub/grub.cfg file to specify the kernel and initrd image paths.

5. Setting Boot Parameters:

Users need to define boot parameters that instruct the bootloader on how to boot the Linux system. These parameters can include options like the root filesystem location (root=/dev/sdXY), kernel parameters for hardware compatibility, and other boot-time settings relevant to the system's configuration.

6. Creation of Bootloader Configuration Files:

Depending on the bootloader, users may need to create or modify configuration files such as menu.lst for LILO or grub.cfg for GRUB. These files contain instructions for the bootloader regarding the boot menu, default boot options, kernel paths, initrd locations, and other boot-related settings.

7. Verification and Testing:

After configuring the bootloader and setting up boot parameters, it's essential to verify the configuration for accuracy and completeness. Users can test the boot process by rebooting the system and ensuring that the bootloader successfully loads the Linux kernel, initializes the system, and presents the boot menu or default boot options as configured.

8. Maintenance and Updates:

As the system evolves or requires updates, users may need to revisit the bootloader configuration to accommodate changes such as kernel updates, filesystem modifications, or bootloader enhancements. Regular maintenance ensures the continued functionality and stability of the bootable Linux system.

#### **VII. CONCLUSION**

Certainly, here are additional points to extend the conclusion about the implementation of Linux From Scratch (LFS):

- 1. Enhanced System Understanding:
- 2. The hands-on approach of building a Linux system from scratch using LFS fosters a deeper comprehension of system architecture, package management, kernel configuration, and other fundamental aspects of the Linux operating system. This enhanced understanding empowers users to troubleshoot issues, optimize performance, and make informed decisions when managing Linux-based systems.
- 3. Customization and Optimization:
- 4. Building a custom Linux system with LFS allows users to tailor every aspect of the system to their exact specifications. This level of customization extends beyond package selection to include kernel tuning, filesystem optimizations, service configuration, and security settings. Such fine-grained control enables users to create highly optimized and efficient Linux distributions tailored to their unique requirements.
- 5. Educational and Practical Value:
- 6. Beyond being a valuable learning tool, the custom Linux systems created with LFS have practical applications in various contexts. They can serve as lightweight, specialized distributions for embedded systems, server deployments, development environments, educational labs, and research projects. The skills gained from LFS implementation are transferable to real-world scenarios, making it a valuable asset for Linux enthusiasts, system administrators, developers, and educators alike.

#### **Future Enhancements**

Future enhancements for the Linux From Scratch (LFS) project can focus on several areas to improve user experience, expand functionality, and stay relevant in evolving technology landscapes:

1. Streamlined Documentation and Tooling:

 **| ISSN: 2582-7219 |** [www.ijmrset.com](http://www.ijmrset.com/) **| Impact Factor: 7.521| Monthly Peer Reviewed & Referred Journal |**

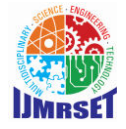

 **| Volume 7, Issue 4, April 2024 |** 

 **| DOI:10.15680/IJMRSET.2024.0704109 |**

Enhance the LFS documentation and tooling to provide a more intuitive and user-friendly experience for beginners and experienced users alike. This could include interactive guides, automated scripts for common tasks, and streamlined workflows for building and customizing Linux systems.

2. Integration with Package Managers:

Explore options to integrate LFS with package managers like APT, RPM, or Flatpak. This integration can simplify software management, dependency resolution, and system updates, making LFS-based distributions more accessible and easier to maintain.

3. Modularity and Component Management:

Introduce modularity and component management features to LFS, allowing users to easily add or remove software components, kernels, drivers, and libraries. This flexibility enables finer-grained customization and optimization of Linux systems without rebuilding the entire distribution.

4. Enhanced Hardware Support:

Continuously update LFS to support the latest hardware technologies, including new architectures, drivers, firmware, and hardware acceleration features. This ensures compatibility and performance optimizations for a wide range of devices and use cases.

5. Security and Hardening:

Incorporate best practices for security and system hardening into LFS, such as secure boot options, mandatory access controls, cryptographic verification, and vulnerability mitigation strategies. Strengthening security measures enhances the trustworthiness and resilience of LFS-based distributions.

6. Community Collaboration and Contribution:

Foster a vibrant community around LFS with forums, collaborative platforms, and contribution guidelines. Encourage users to share their custom configurations, optimizations, and solutions, creating a repository of knowledge and best practices for LFS users worldwide.

7. Educational Resources and Workshops:

Develop educational resources, tutorials, and workshops to support learning and skill development with LFS. Target audiences can include students, educators, IT professionals, and hobbyists interested in gaining hands-on experience with Linux system construction and customization.

#### **REFERENCES**

#### **TEXT BOOKS REFERED**

**1.** Linux From Scratch Book (v12.0.0)

#### **WEBSITES**

- 2. <https://www.linuxfromscratch.org/lfs/view/stable/>
- 3. <https://linux.die.net/man/1/make>
- 4. <https://sourceware.org/glibc/manual/>
- 5. https://sourceware.org/glibc/manual/latest/html\_mono/libc.html

This concludes the diploma project report for Linux From Scratch

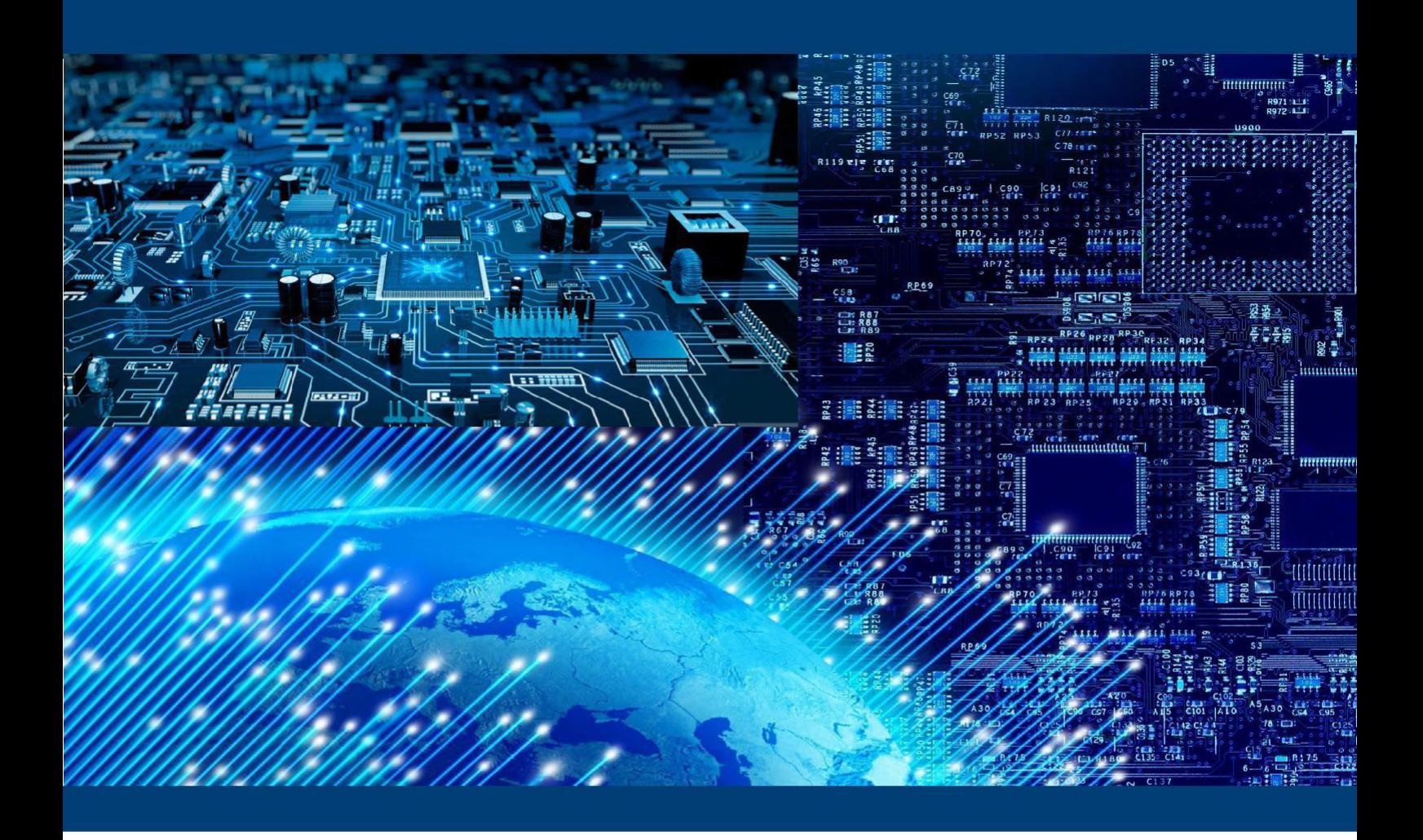

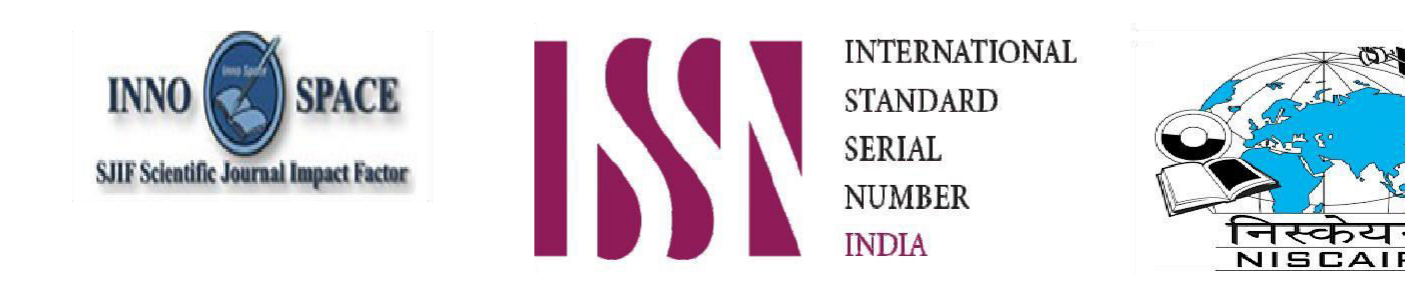

# INTERNATIONAL JOURNAL OF MULTIDISCIPLINARY RESEARCH **IN SCIENCE, ENGINEERING AND TECHNOLOGY**

**| Mobile No: +91-6381907438 | Whatsapp: +91-6381907438 | [ijmrset@gmail.com |](mailto:ijmrset@gmail.com)**

[www.ijmrset.com](http://www.ijmrset.com/)